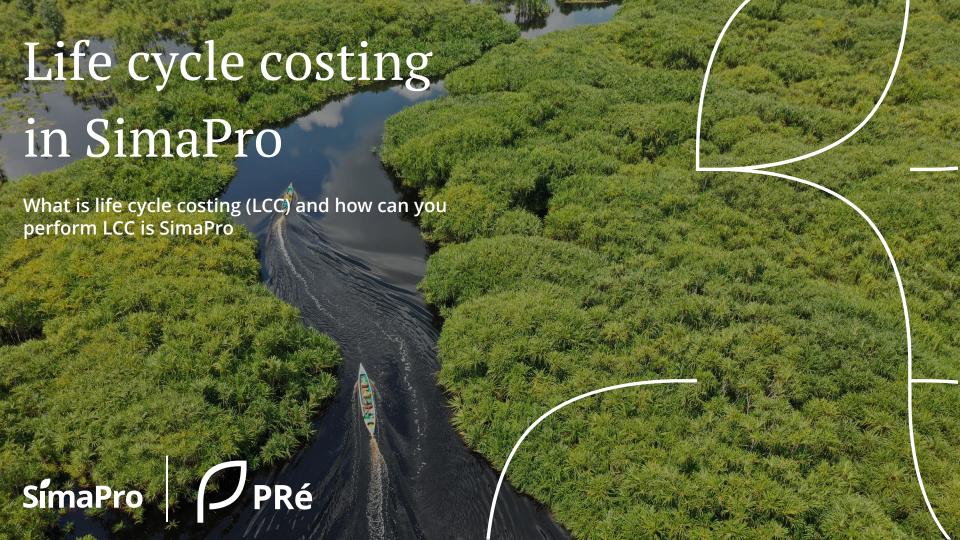

#### Contents

- 1. Introduction to life cycle costing
- 2. Combining life cycle assessment and life cycle costing
- 3. Life cycle costing in SimaPro
- 4. Glossary

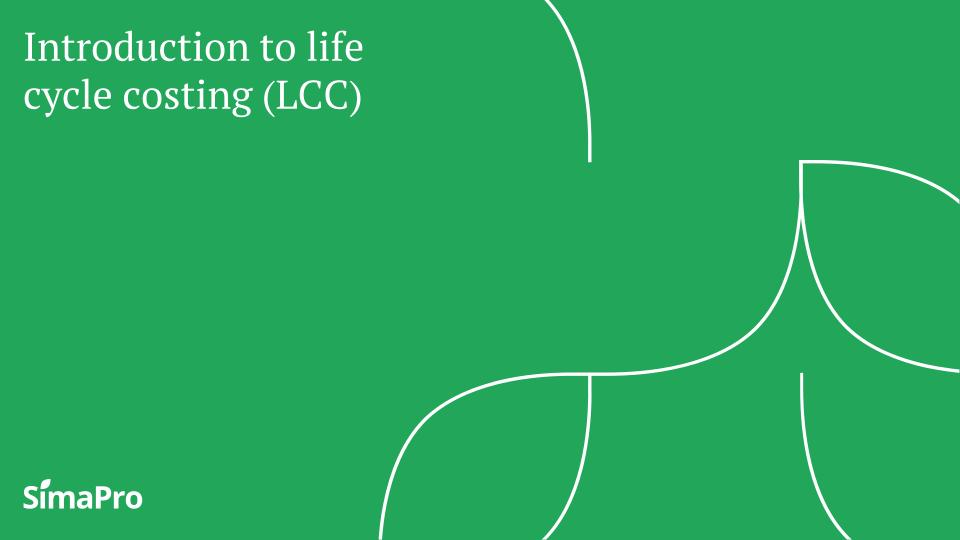

#### The three types of LCC

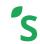

There are three types of life cycle costing:

- conventional LCC
- environmental (eLCC)
- societal (sLCC)

Conventional LCC, also termed financial LCC, is the original method, and in many ways synonymous with Total Cost of Ownership (TCO).

**Environmental LCC** is aligned with LCA in terms of system boundaries, functional unit, and methodological steps.

**Societal LCC** includes monetarisation of other externalities, including both environmental impacts and social impacts.

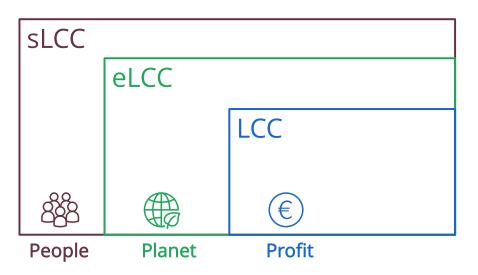

#### The three types of LCC

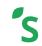

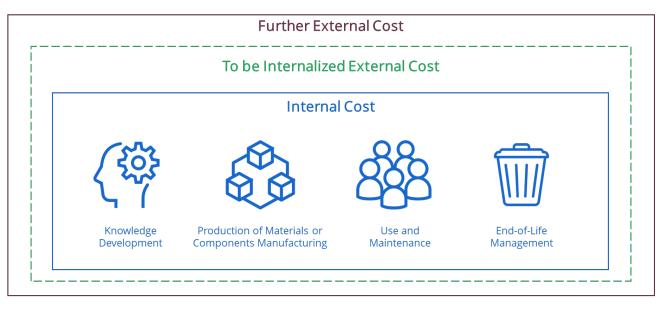

Conventional LCC: Assessment of internal costs, mostly without EoL costs; no LCA.

Environmental LCC: Additional assessment of external costs anticipated to be internalized in the decision relevant future;

plus LCA in societal = natural boundaries.

Societal LCC: Additional assessment of further external costs.

Source: Menna et al. (2016)

### What is life cycle costing (LCC)?

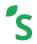

Life cycle costing is an assessment of all costs related to a product or service over the entire life cycle from production over use until disposal.

It's especially relevant for those products that have a long lifetime and/or high maintenance, use or disposal costs.

Motivation to do LCC comes from both the user and the producer, industry-driven.

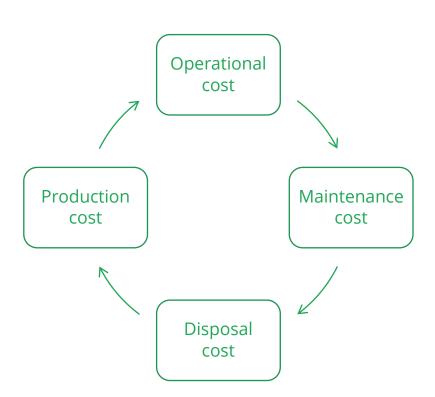

#### LCC can include positive and negative costs

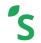

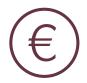

Cost (price) is the monetary value that someone has to pay for something.

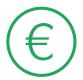

Revenues (negative costs) can also be included, as long as it is clear how it is being carried out.

- May be required to effectively support decision making, context dependent.
- Often left out for practical reasons.
- In case of multiple target groups (e.g. manufacturer and user of a car) adding revenues can be confusing, as the cost for one actor is often the revenue for another.

#### LCC can include internal and external costs

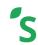

- Internal costs ('private'): borne by actors directly involved in the life cycle.
- External costs ('externalities'): value changes caused by a business transaction, which are not included in its price, or value changes caused as side effects of the economic activity.
- In conventional LCC external costs are usually not included.
- Conventional LCC is done from the perspective of a single actor, often the user of a solution.

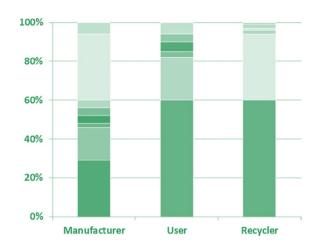

# LCC combined with LCA is part of many eco-efficiency approaches

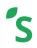

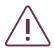

When doing both, be careful:

Including external costs in LCC from environmental impacts that are monetarized in the LCA will result in double counting.

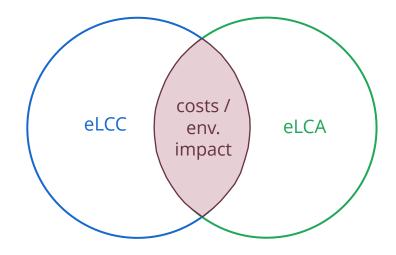

#### Stepwise approach to include externalities

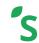

Social LCC (sLCC) goes one step further and monetarizes social impacts such as affected social well-being, job quality, etc.

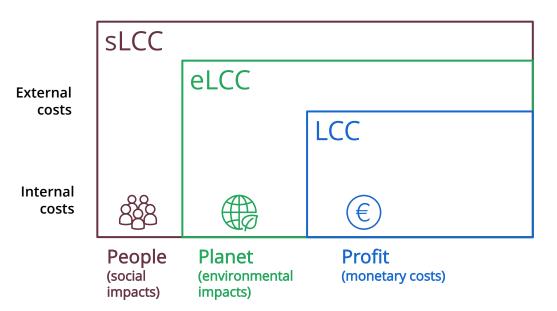

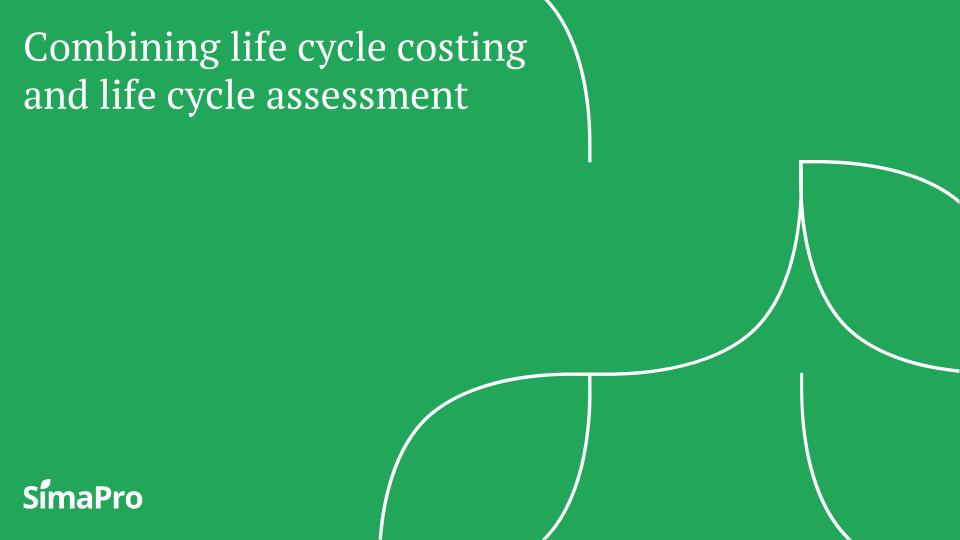

#### Combing LCC with LCA

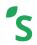

Environmental LCC (eLCC) was developed to support environmental life cycle assessment (eLCA): it covers the economic dimension and helps identify hotspots in both cost and environmental impacts.

**eLCC** is aligned with **eLCA**, and the steps are the same:

- 1. Goal and scope definition
- 2. Data collection
- 3. Impact assessment
- 4. Interpretation and sensitivity analysis

#### Goal and scope

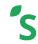

Goal and scope: clearly defined and aligned with eLCA.

Functional unit: defined in similar way as eLCA, if conducted in parallel then it should be equivalent.

**System boundaries:** must be clearly defined, documented, equivalent and assume the same user perspective. eLCC analysis could be coarser.

#### Cut-off criteria: different for eLCA and eLCC.

- eLCA leaves out processes that are assumed to have a negligible contribution thus introducing cut-offs.
- LCC not applicable, as costs that occur upstream in the supply chain are assumed to be represented in the price of a product or a service.

#### Allocation: different for eLCA and eLCC

- eLCA multi-output allocation or system expansion
- LCC system expansion is not performed ->
   exception: overhead costs

#### Inventory and data collection for eLCC

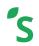

Simply adding costs of all actors in the life cycle would not yield any meaningful result:

Instead, consider the value added at each stage of the life cycle:

```
Sales of products - Purchase of products (incl. labor + capital costs) = Value added
```

Costs should be quantified in one currency (e.g., euro or US dollar) for one reference year (e.g., Euro2015).

#### Use cost categories on different aggregation levels

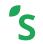

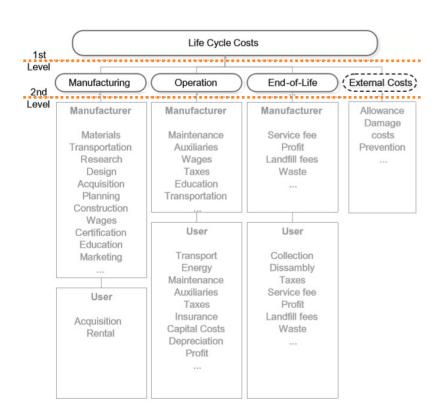

#### **Example: Car LCC**

To get an overview of the hotspots of the assessed product systems, it is recommended to use cost categories on different aggregation levels. The 1st level consists of three life cycle stages (Manufacturing, Operation and End-of-Life) and external costs. For a manufacturer, the main objective is to analyse every cost in detail during manufacturing, thus the level of detail is higher compared to the other stages in the life cycle. For a user, the focus is on the different costs during the use of the product or service. This affects the data collection strongly.

To make the data collection more applicable, it should be distinguished between the user perspective and the manufacturer perspective thus each life cycle stage has several sub-categories at the second level.

#### Data collection for eLCC

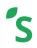

Company-based data: time consuming, depends on collaboration of various departments/actors

- Internal: Finance, production, R&D departments
- External: industry databases, national statistics

**Independent data sources:** public databases, research paper or other studies, different scopes

Indirectly derived data: cost estimation techniques

Expert opinions, surveys and interviews, estimates, etc.

#### Public databases for life cycle cost data

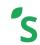

| Туре                    | Scope                     | Name                                 | Link                                                                                                    |
|-------------------------|---------------------------|--------------------------------------|----------------------------------------------------------------------------------------------------|
| Crude oil               | Sectors, monthly, country | International Energy Agency          | https://www.iea.org/data-and-statistics/data-product/oecd-<br>energy-prices-and-taxes-quarterly#overview                             |
| Plastics                | Global, weekly            | The Plastic Exchange                 | www.theplasticsexchange.com                                                                                                    |
| Marine fuel oils        | Sector, daily, global     | Ship and Bunker's                    | www.shipandbunker.com/prices                                                                                                    |
| Chemicals               | Sector, daily, global     | ICIS, Part of RELX Group             | https://www.icis.com/explore/about/methodology/ipex-<br>methodology/?intcmp=mega-menu-explore-about-<br>methodology-ipex-methodology |
| Metals                  | Sector, daily, global     | London Metal Exchanges               | www.lme.com                                                                                                    |
| Commodities             | Sector, yearly, global    | United Nations                       | https://comtrade.un.org/                                                                                                    |
| Inflation               | Sector, country, monthly  | World Bank                           | https://data.worldbank.org/                                                                                                    |
| Wages                   | Sector, country, yearly   | International Labour<br>Organization | www.ilo.org                                                                                                    |
| Currency exchange rates | Yearly, monthly           | World Bank                           | https://data.worldbank.org/                                                                                                    |
| Power, gas, coal, oil   | Daily                     | European Stock Exchange              | www.eex.com/en ! Not included in SimaPro!                                                                                            |

#### Be careful with temporal aspects

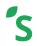

Monetary flows occur at different times. This complicates the analysis:

Prices change due to the market dynamics
 In LCC one would like to compare costs based on a chosen reference year. All costs needs to be adjusted to that year.

 People may have a time preference: they may prefer to spend money later rather than now. This can be taken into account with the use of discounting (lower weight to future payments).

cost and revenues

future payments

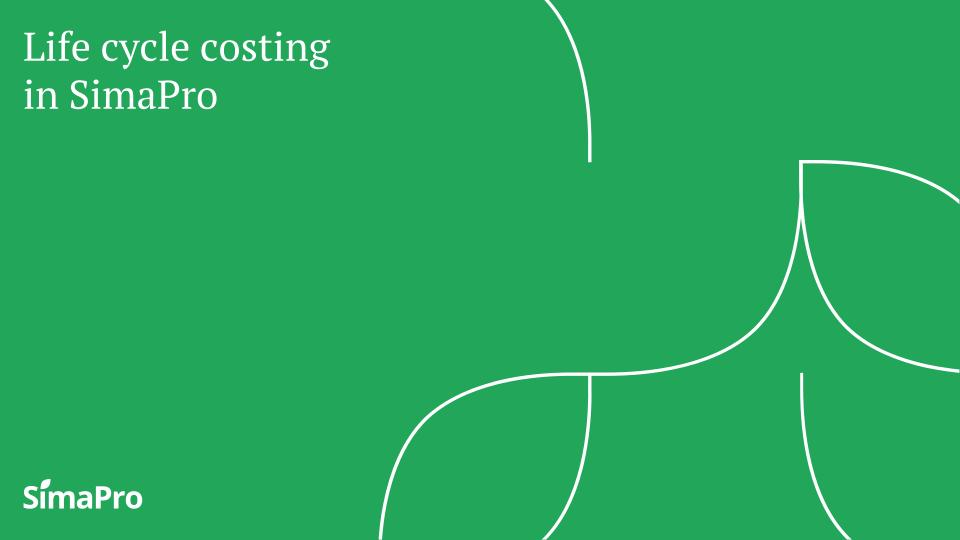

#### Is SimaPro suitable for LCC?

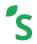

- LCC can be performed in SimaPro
  - As a stand-alone analysis
  - Especially, together with an (environmental) LCA
- LCC is straightforward to implement and use. LCC with more advanced elements is possible with workarounds:
  - Discounting
  - Dealing with cost fluctuations and cost uncertainties
- So far, costs are only available in input/output databases:
  - As prices for product flows, thus of limited value for LCC.

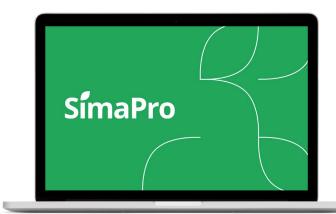

#### 1. Creating a new method for LCC

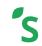

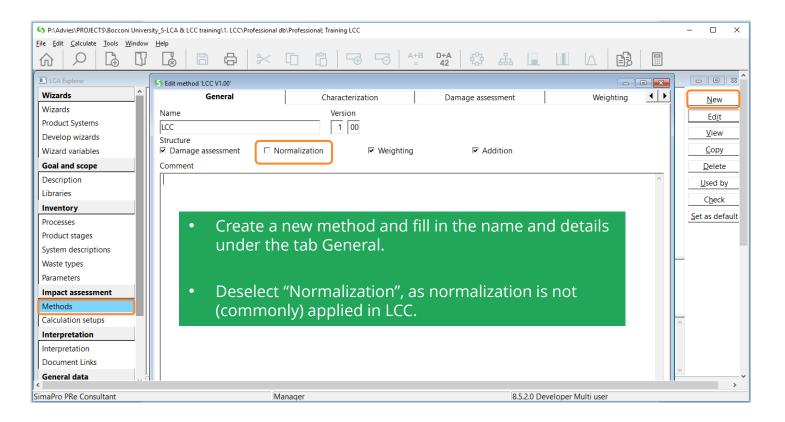

#### 1.1 Add impact categories

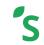

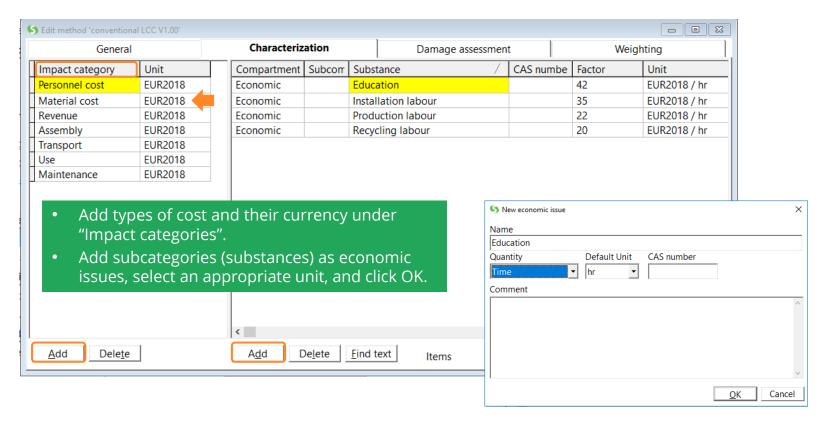

#### 1.2 Specify the damage assessment

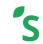

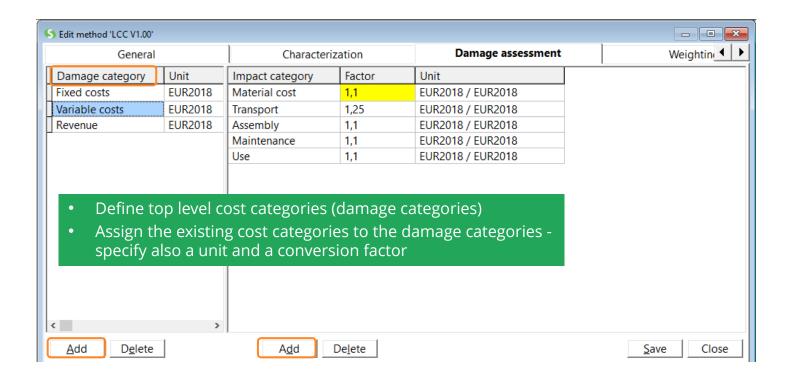

#### 1.3 Specify the weighting

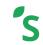

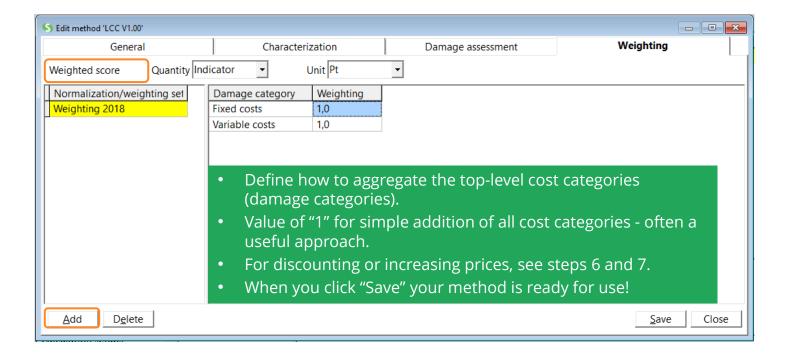

### 2. Editing specified costs

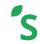

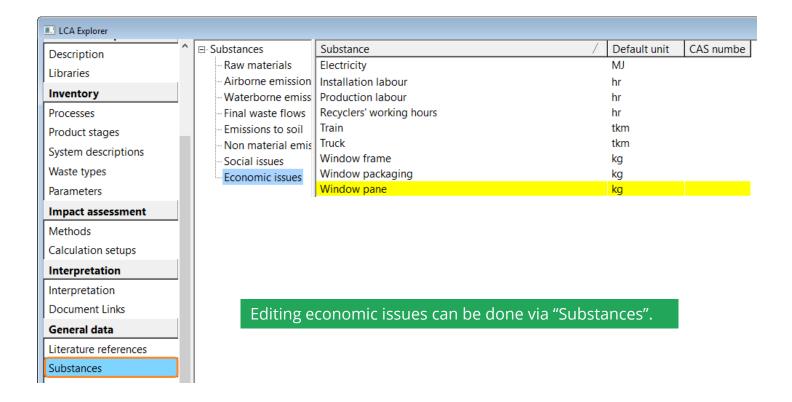

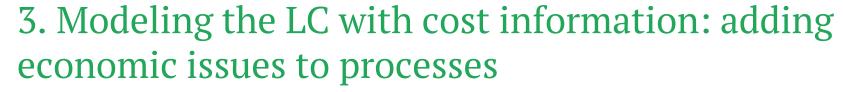

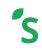

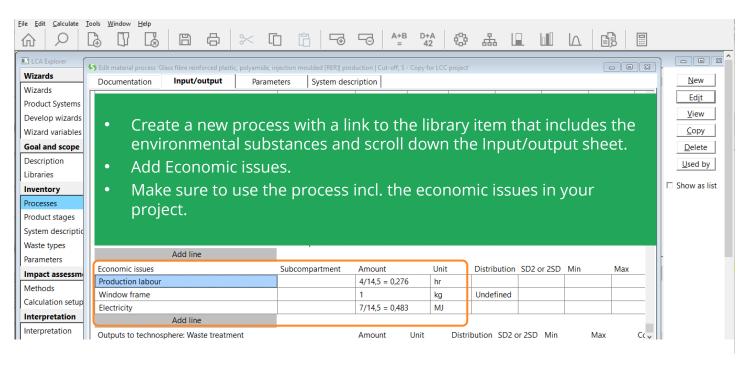

#### 4. Calculating life cycle costs

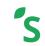

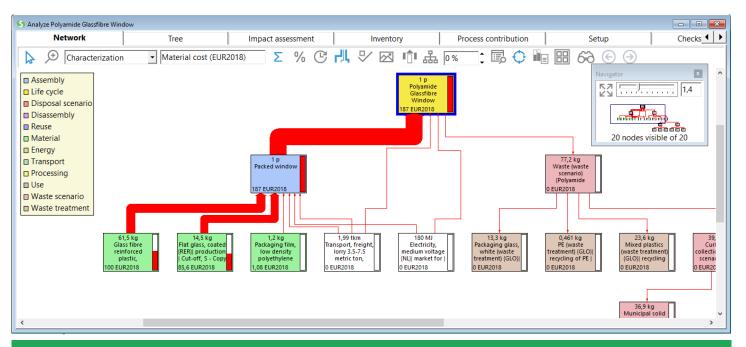

Once the life cycle with cost information is modeled and the LCC method is specified, calculating LCC can be done like any other method. Simply select your LCC method in the calculation setup and press "Calculate"

#### 5. Combining with external costs

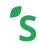

- Monetarized LCIA methods in SimaPro:
  - Environmental Priority Strategies (EPS)
  - Stepwise: csv file available via 2.-0 LCA consultants (click <u>here</u>)
  - Environmental Prices by CE Delft: Coming up in SimaPro 9.1!

 Combining LCC with external costs could be done by merging two methods.

### 5. Combining with external costs

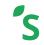

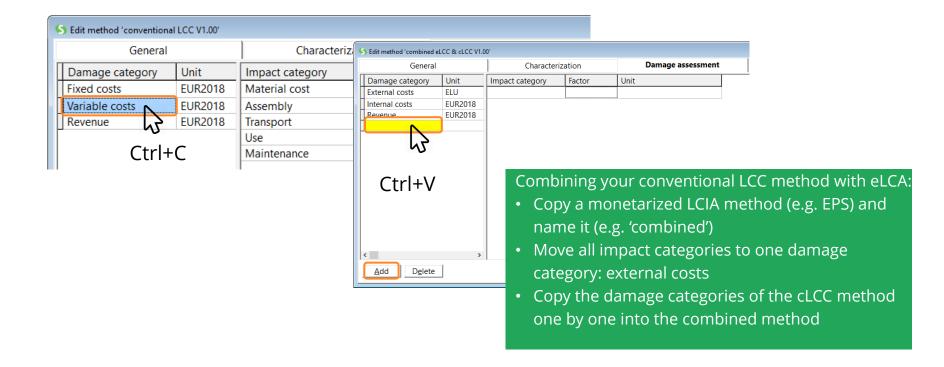

### 5.1 Including revenue

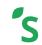

- - X S Edit life cycle 'Polyamide Glassfibre Window' Input/output **Parameters** Status Comment Revenue can be added as Polyamide Glassfibre Window None Assembly Amount Unit Distribution SD2 or 2SD Min Max separate process to the LC. Undefined Packed window Processes Amount Unit Transport, freight, lorry 3.5-7.5 metric ton, EURO4 (GLO)| market for | Cut-off, S - Co| (61,5+14,5+1,2)\*25 = 1,93E3 kakm Electricity, medium voltage {NL}| market for | Cut-off, S - Copy for LCC project Polyamide Glassfibre Window sold - - X S Edit use process 'Polyamide Glassfibre Window sold' Input/output Parameters System description Documentation **Products** Distribution SD2 or 2SD Min Outputs to technosphere: Products and co-products Amount Quanti Polyamide Glassfibre Window sold Amour Add Outputs to technosphere: Avoided products Distribution SD2 or 2SD Min Amount Add Inputs Economic issues Distribution 900 EUR2018 Sales of product Undefined Add Outputs to technosphere: Waste and emissions to treatment Distribution SD2 or 2SD Min Amount Unit Add

### 5.1 Including revenue

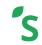

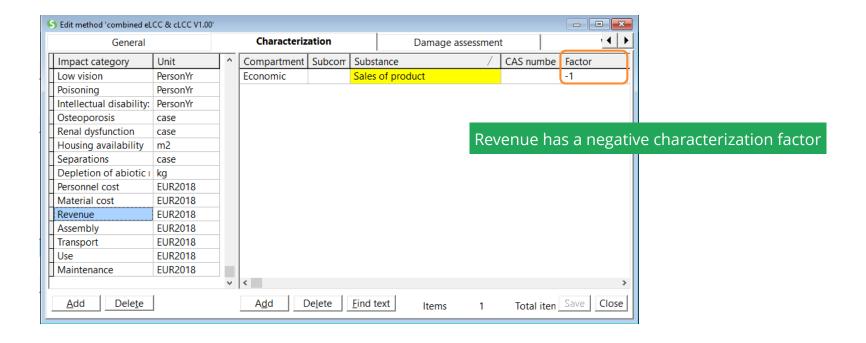

#### 5.2 Combining revenue, internal, and external costs

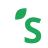

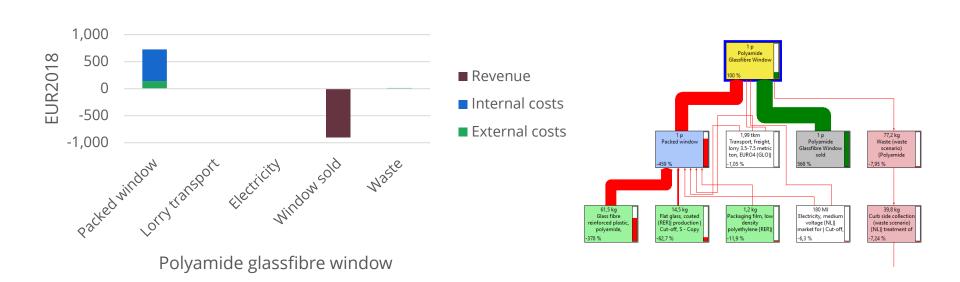

#### 6. Dealing with cost fluctuations

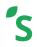

- Costs and revenues can vary strongly, in contrast to regular characterization factors for impact assessment.
- A natural way to deal with this, would be to add uncertainty to the economic issues (characterization factors). This is not possible in SimaPro.

#### Workaround:

- Add uncertainty at process level.
- Take care when transferring the probability distributions from the costs-per-mass to mass, in view of a difference in data level.

#### 6. Dealing with cost fluctuations

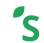

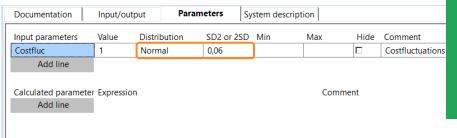

- Specify the uncertainty in a parameter.
- Multiply the economic issue with this parameter.
- If desired, you can move the parameter up to project level via right click – "Move Parameter".

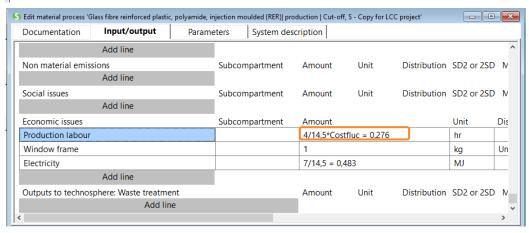

#### 7. Discounting

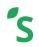

Discounting is a topic for debate for studies in which LCC and LCA are done in parallel. Discounting is usually done in LCC, but rarely done in LCA.

In SimaPro, discounting can be included via weighting:

- Instead of aggregation damage categories with a factor of 1 (as done in section 1.3), the factor should express the discounting
- Discount factor needs to be calculated outside of SimaPro and documented in the comment field of the weighting factor

$$W(t) = \frac{1}{(1+r)^t}$$

Discount factor is the weight *w(t)* for payments occurring at time *t* 

Discount factor depends on the discount rate r, which is the rate by which the discount factor decreases over time assuming a first order decrease

### Glossary of terms

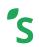

| Term           | Definition                                                                                                    |  |
|----------------|----------------------------------------------------------------------------------------------------|--|
| Price          | The amount of money that will purchase a finite quantity, weight, or other measure of a good or service (Sullivan et al. 2006)                                                                                                    |  |
| Revenue        | The income generated from sale of goods or services, or any other use of capital or assets, associated with the main operations of an organization before any costs or expenses are deducted.                                         |  |
| Internal costs | Costs borne by actors directly involved in the life cycle of the system under study.                                                                                                    |  |
| External costs | External costs (also termed externalities) are value changes caused by a business transition, which are not included in its price, or which occur as side effects of economic activity (Dodds and Galtung 1997; Hunkeler et al. 2008) |  |
| Value added    | Value added is the difference between the sales of products and the purchases of products or materials by a firm, covering its labor costs and capital costs as well as its profits (Hunkeler et al. 2008)                            |  |

### Glossary of terms

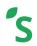

| Term                       | Definition                                                                                                    |  |
|----------------------------|----------------------------------------------------------------------------------------------------|--|
| Life cycle costs           | The sum of value added over the life cycle of a product or a system (Moreau and Weidema 2015)                                                |  |
| Net Present Value<br>(NPV) | NPV is the sum of all the discounted future cash flows that takes into account the time value of money over the entire life time (Park 2011) |  |
| Discounting                | A method used to convert future costs or benefits to present values using a discount rate (Langdon 2007)                                     |  |
| Inflation rate             | A measure of the overall change in prices for goods and services over time                                                                   |  |
| Exchange rate              | Currency conversion between different currencies                                                                                             |  |

## Sustainability insights for informed change-makers

Learn how to make best use of SimaPro at: support.simapro.com

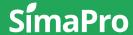

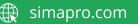

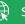